# Eclipse DemoCamp #2

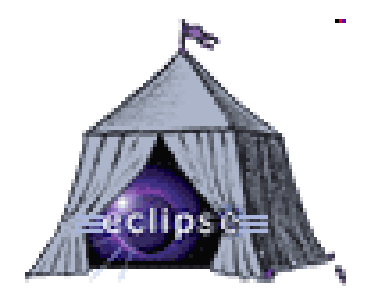

### Agenda

- 11.00 11.20 Groovy w Eclipse (Groovy in Eclipse), Grzegorz Duda, Developers World, Sabre  $\mathcal{O}(\mathcal{O}_\mathcal{O})$
- **Contract** 11.25 - 11.45 Z Compare Framework za pan brat (To be on good terms with the Compare<br>Framework), Tomasz Zarna, Eclipse Platform Committer, Eclipse Platform Workspace, IBM
- $\mathcal{L}_{\rm{max}}$ **11.50 - 12.25 Lightning talks & discussion**
- $\mathcal{L}_{\mathcal{A}}$ 12.30 - 12.50 Refactoring w Eclipse (Refactoring in Eclipse), Igor Czechowski, Sabre Polska
- $\mathcal{L}_{\mathcal{A}}$  12.55 - 13.15 e4 (e4), Szymon Brandys, Eclipse Platform Committer, Eclipse PlatformWorkspace, IBM
- $\mathbf{r}$ **13.20 - 14.10 Lightning talks & Lunch session**
- 14.15 14.35 Kod natywny w platformie Eclipse (Native code in the Eclipse platform), Pawel<br>Regaszalaki, Felipse Bletform Warkspace, JBM Pogorzelski, Eclipse Platform Workspace, IBM
- 14.40 15.00 Eclipse jako aplikacja WEB 2.0 (Eclipse as WEB 2.0 application), Krzysztof Daniel,<br>Eclipse Platform UI, IBM Eclipse Support Center  $\mathcal{L}_{\mathcal{A}}$
- $\mathcal{L}_{\mathcal{A}}$ Other talks:
- $\mathcal{L}_{\mathcal{A}}$  1. Dariusz Michura, ASTEC Sp. z o.o., MDT - Magik Development Tools - IDE dla programistówSmallworld Magik® (MDT - Magik Development Tools - IDE for Smallworld Magik® developers)

## Groovy in Eclipse

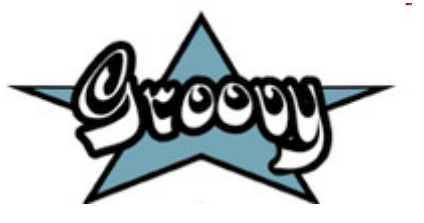

Grzegorz Dudahttp://dworld.pl

## Groovy?

- **dynamic language** for the **JVM**
- brings **power** of Ruby/Python/Smalltalk to Java
- **new features** with **almost-zero learning curve**
- supports **Domain-Specific Languages**
- brings Java to **shell scripting**
- **Example 13 Increases developer productivity by reducing code**
- $\mathbb{R}^2$  seamlessly **integrates with all existing Java objects and libraries**
- compiles **straight to Java bytecode**

#### 10 features for today

- $\mathcal{L}_{\mathcal{A}}$ **Optional return statement, parantheses** and semicolons
- $\mathcal{L}_{\mathcal{A}}$ ■ Operator overloading (d++)
- $\mathcal{L}_{\mathcal{A}}$ ■ Safe dereferencing (s?.size())
- Heredocs (""")
- XML (person.address.each{println it})

#### 10 features for today

- $\mathcal{L}_{\mathcal{A}}$ ■ GStrings ("Hello \${name}")
- List/Map shortcuts ([key: "value", key2: "value2"])
- $\mathcal{L}_{\mathcal{A}}$ ■ Getters and setters out of box
- Ranges ((1..5).each{println it})
- $\mathcal{L}_{\mathcal{A}}$ Clousures (def greet  $=$  {println "Hello!"}; greet();)

## Links

- http://groovy.codehaus.org/
- http://dist.codehaus.org/groovy/distribution s/update/
- $\mathcal{L}_{\mathcal{A}}$ ■ http://groovy.ifs.hsr.ch/GroovyRefactoring/ OfficialUpdateSiteRefactoring/
- <u>■ http://www.springsource.com/g2one</u>

#### Questions?

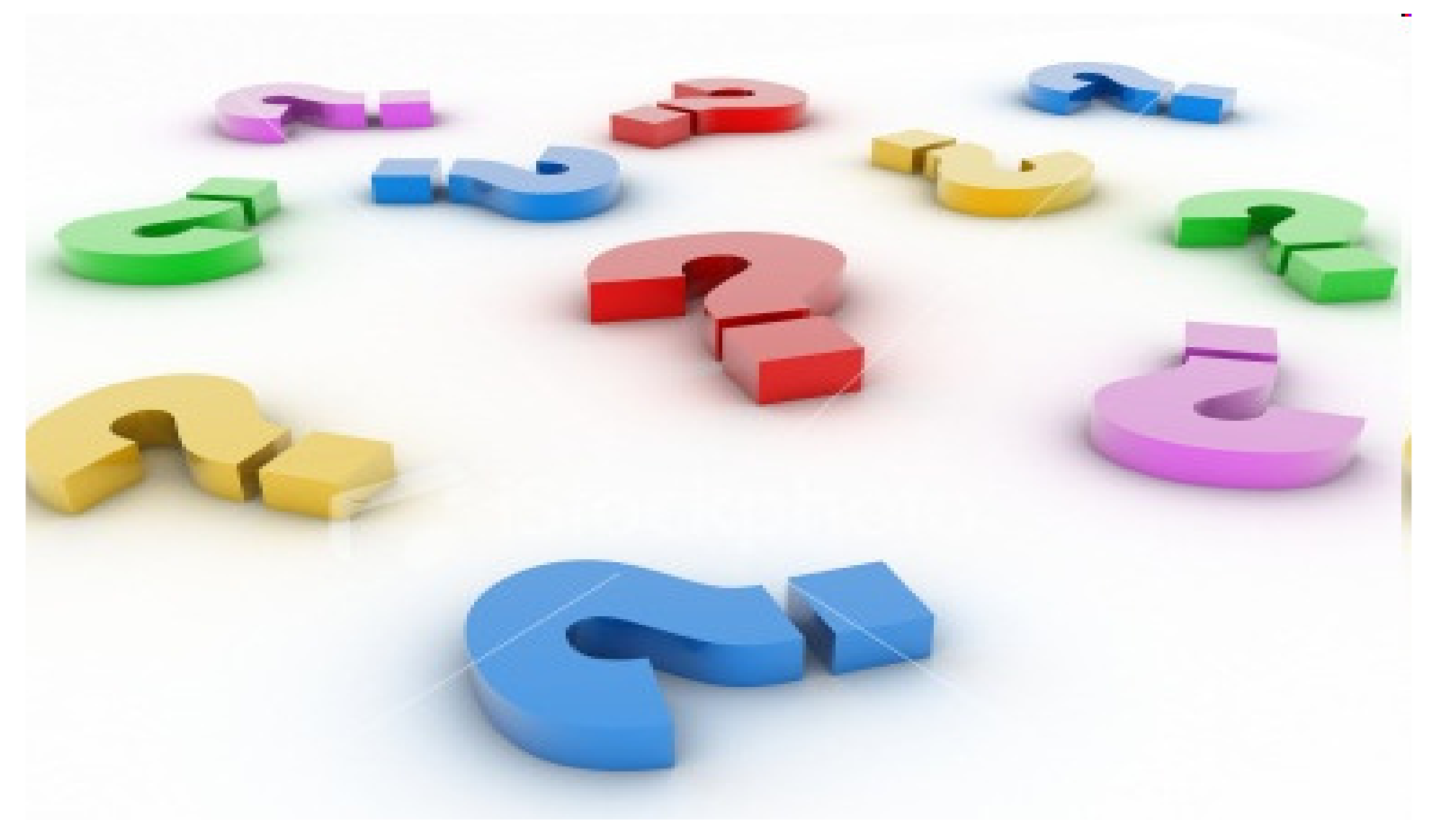